# CSE 142, Winter 2014

### Building Java Programs Chapter 1 Lecture 1-1: Introduction; Basic Java Programs

**reading: 1.1 - 1.3** 

Copyright 2014 by Pearson Education

## Course principles

- Lots of resources and people who want to help you
- Deliberate topic progression
- Coherence between lectures, sections, labs, homework, exams
- What you **do** will determine what you learn

# Tips for Success

- Visit website often: http://cs.washington.edu/142
- Read syllabus carefully
- Do lots of problems on http://practiceit.cs.washington.edu/
- If you're stuck, review lecture and book examples
- Ask right away if you don't get something
- Remember: projects must be **your own work**!

## Programming

- **program**: A set of instructions to be carried out by a computer.
- **program execution**: The act of carrying out the instructions contained in a program.

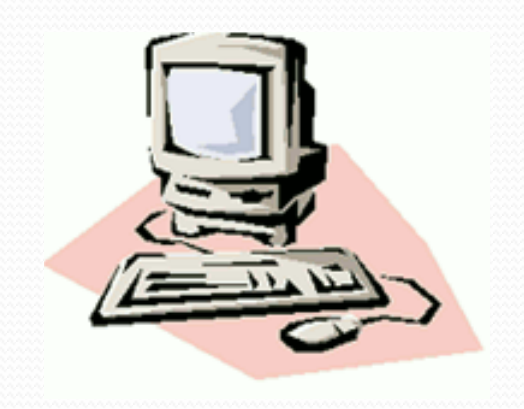

 **programming language**: A systematic set of rules used to describe computations in a format that is editable by humans.

## Take this course if you…

- ... like solving tricky problems
- ... like building things
- ... (will) work with large data sets
- ... are curious about how Facebook, Google, etc work
- ... have never written a computer program before
- ... are shopping around for a major
	- 142 is a good predictor of who will enjoy and succeed in CSE

# Why Java?

- Relatively simple
- Object-oriented
- Pre-written software
- Platform independent (Mac, Windows...)
- Widely used
	- http://www.tiobe.com/index.php/content/paperinfo/tpci/ index.html

# Compiling/running a program

### *1.Write* it.

- **code** or **source code**: The set of instructions in a program.
- *2.Compile* it.
	- **compile**: Translate a program from one language to another.
	- **byte code**: The Java compiler converts your code into a format named *byte code* that runs on many computer types.

### *3.Run* (execute) it.

**output**: The messages printed to the user by a program.

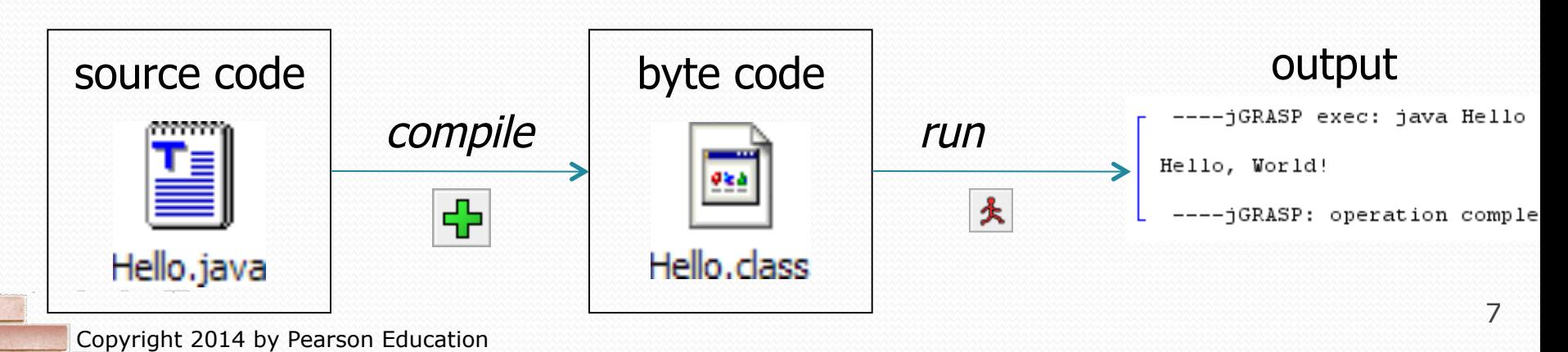

# A Java program

```
public class Hello { 
     public static void main(String[] args) { 
         System.out.println("Hello, world!"); 
         System.out.println(); 
         System.out.println("This program produces"); 
         System.out.println("four lines of output"); 
 }
```

```
• Its output:
```
}

Hello, world!

This program produces four lines of output

### **console**: Text box into which the program's output is printed.

Copyright 2014 by Pearson Education

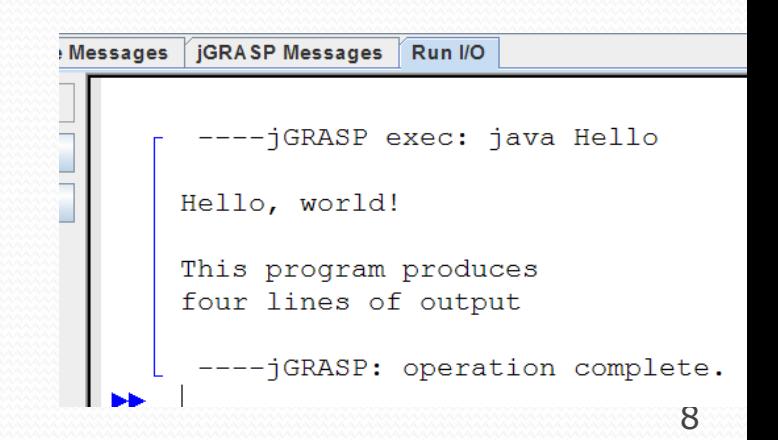

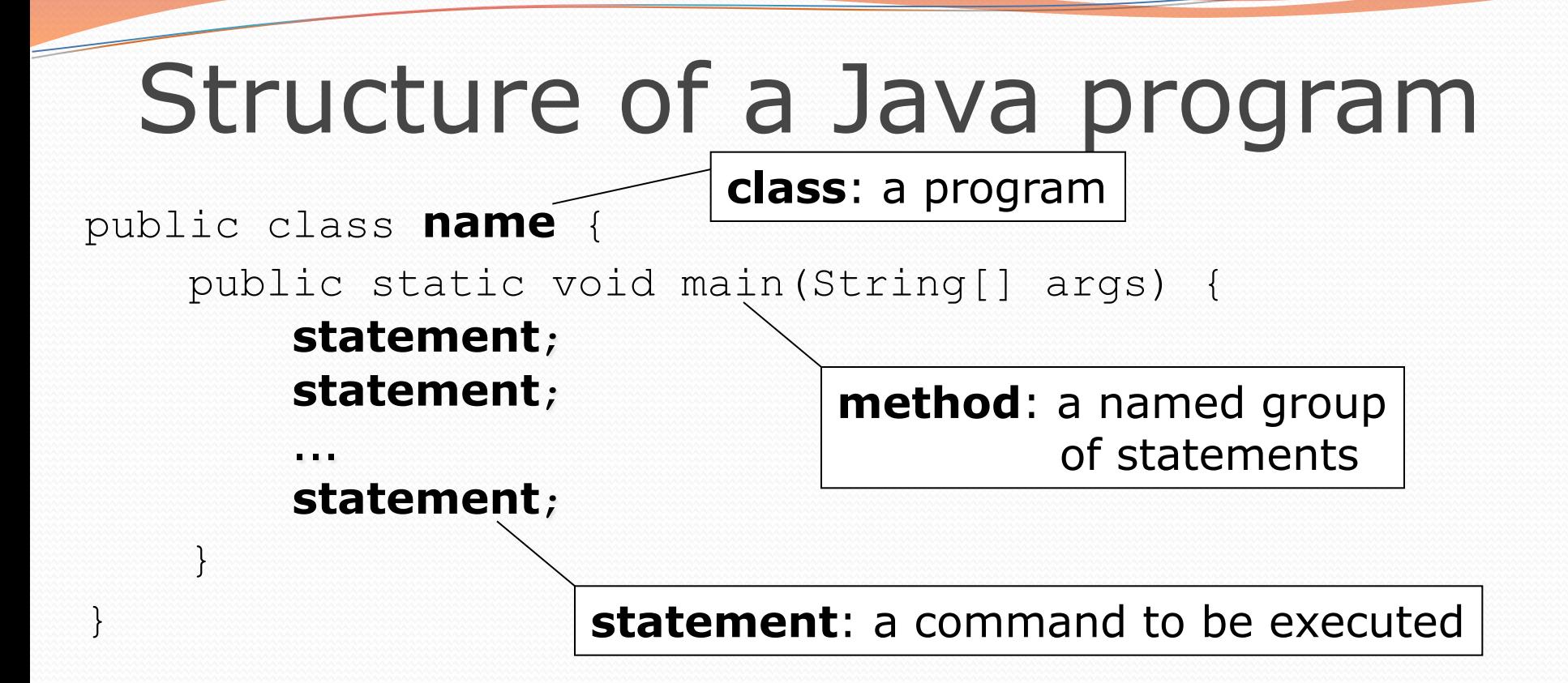

Every executable Java program consists of a **class**,

- that contains a **method** named main,
	- that contains the **statements** (commands) to be executed.

## Names and identifiers

• You must give your program a name.

public class **Song** {

- Naming convention: capitalize each word (e.g. MyClassName)
- Your program's file must match exactly (Song.java)
	- includes capitalization (Java is "case-sensitive")
- **identifier**: A name given to an item in your program.
	- must start with a letter or or \$
	- subsequent characters can be any of those or a number
		- legal: myName TheCure ANSWER\_IS\_42 \$bling\$ • illegal: me+u 49ers side-swipe Ph.D's

### Keywords

 **keyword**: An identifier that you cannot use because it already has a reserved meaning in Java.

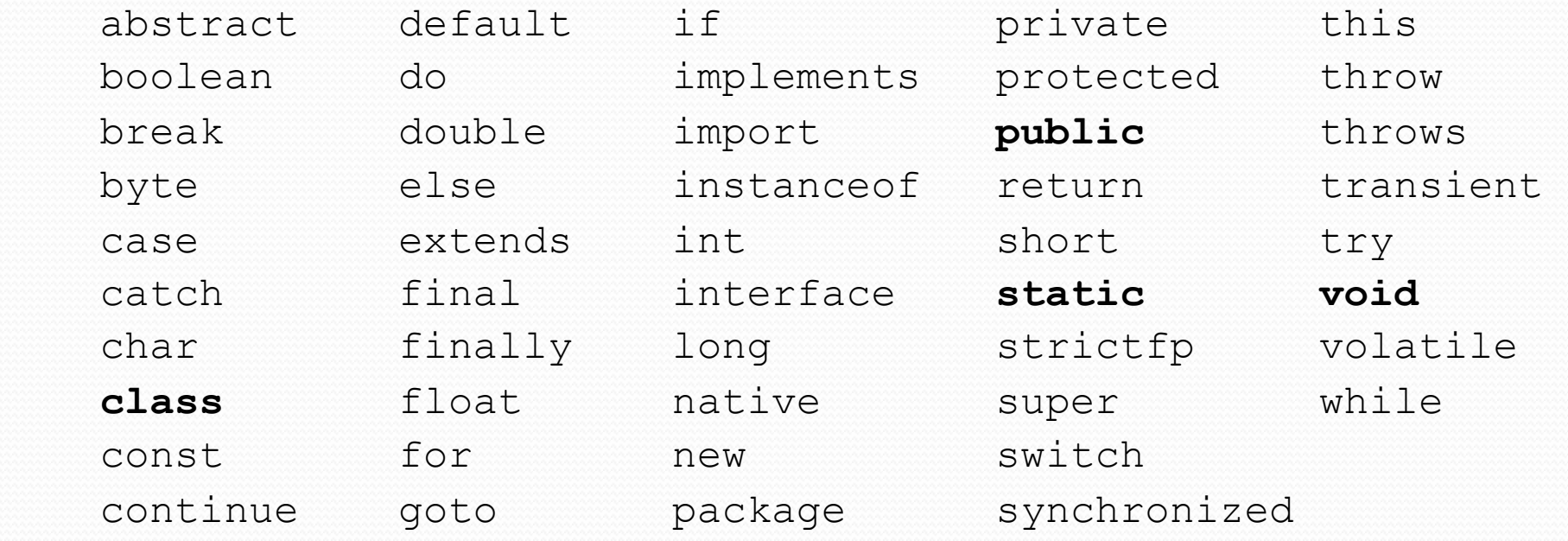

## **Syntax**

- **syntax**: The set of legal structures and commands that can be used in a particular language.
	- Every basic Java statement ends with a semicolon;
	- The contents of a class or method occur between { and }
- **syntax error** (**compiler error**): A problem in the structure of a program that causes the compiler to fail.
	- Missing semicolon
	- Too many or too few { } braces
	- Illegal identifier for class name
	- Class and file names do not match

...

# Syntax error example

```
1 public class Hello { 
2 pooblic static void main(String[] args) { 
3 System.owt.println("Hello, world!")
4 } 
5 }
```
• Compiler output:

```
 Hello.java:2: <identifier> expected 
           pooblic static void main(String[] args) { 
\mathbf{A} Hello.java:3: ';' expected 
    \left.\begin{array}{c}\right\} \\ \wedge \end{array}\mathcal{L}^{\mathcal{A}} 2 errors
```
- The compiler shows the line number where it found the error.
- The error messages can be tough to understand!

### System.out.println

- A statement that prints a line of output on the console.
	- pronounced "print-linn" (NOT 'print-L-N')
	- sometimes called a "println statement" for short
- Two ways to use System.out.println :
	- System.out.println("**text**"); Prints the given message as output.
	- System.out.println(); Prints a blank line of output.

# Strings and escape sequences

Copyright 2014 by Pearson Education

### Strings

**string**: A sequence of characters to be printed.

- Starts and ends with a " quote " character.
	- The quotes do not appear in the output.
- Examples:

```
"hello"
"This is a string. It's very long!"
```
- Restrictions:
	- May not span multiple lines.

"This is not a legal String."

• May not contain a " character.

```
"This is not a "legal" String either."
```
### Escape sequences

- **escape sequence**: A special sequence of characters used to represent certain special characters in a string.
	- $\setminus t$  tab character
	- \n new line character
	- \" quotation mark character
	- \\ backslash character

#### Example:

System.out.println("**\\**hello**\n**how**\t**are **\"**you**\"**?**\\\\**");

#### • Output:

\hello how are "you"?\\

## Questions

• What is the output of the following println statements?

```
System.out.println("\ta\tb\tc"); 
System.out.println("\\\\");
System.out.println("'"); 
System.out.println("\"\"\"");
System.out.println("C:\nin\the downward spiral");
```
• Write a println statement to produce this output:  $/ \ \ / \ \ / \ \ / \ \ / \ \ / \ \ \$ 

### Answers

Output of each println statement:

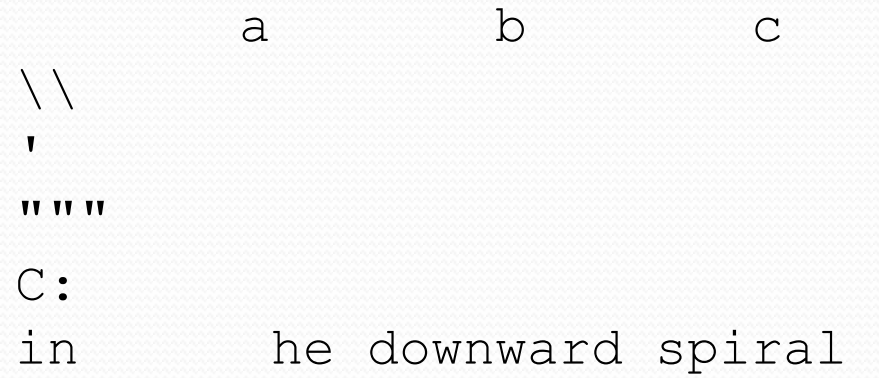

• println statement to produce the line of output: System.out.println("/ \\ // \\\\ /// \\\\\\");

## Questions

### • What println statements will generate this output?

This quote is from Irish poet Oscar Wilde:

"Music makes one feel so romantic - at least it always gets on one's nerves – which is the same thing nowadays."

### • What println statements will generate this output?

A "quoted" String is 'much' better if you learn the rules of "escape sequences."

Also, "" represents an empty String. Don't forget: use \" instead of " ! '' is not the same as "

### Answers

### • println statements to generate the output:

System.out.println("This quote is from");

System.out.println("Irish poet Oscar Wilde:");

System.out.println();

```
System.out.println("\"Music makes one feel so romantic"); 
System.out.println("- at least it always gets on one's nerves -"); 
System.out.println("which is the same thing nowadays.\Upsilon"");
```
### • println statements to generate the output:

```
System.out.println("A \"quoted\" String is"); 
System.out.println("'much' better if you learn"); 
System.out.println("the rules of \"escape sequences.\""); 
System.out.println(); 
System.out.println("Also, \"\" represents an empty String."); 
System.out.println("Don't forget: use \setminus \setminus \setminus" instead of \setminus" !");
System.out.println("'' is not the same as \"");
```